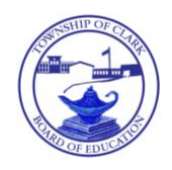

Clark Public Schools

365 Westfield Avenue • Clark, New Jersey 07066

 *Superintendent of Schools* Fax: (732) 574-1456

**Edward Grande Tel.:** (732) 574-9600 x3392 E-mail: [egrande@clarkschools.org](mailto:egrande@clarkschools.org)

August 16, 2018

Dear Parents and Guardians,

Our district has recently upgraded its student data management system by implementing the Genesis software interface. This program is a versatile one that should greatly enhance communication between our school district and families by, for example, being inclusive of an updated Parent Portal. In order to begin the process of registering with the program, please go to **[https://parents.genesisedu.com/clark.](https://parents.genesisedu.com/clark) In order to log into the system, use the email address where your child(ren)'s report cards have previously been sent as your username. If you are new to our district, use the email address(es) that you provided on the registration paperwork. Your temporary password for the system should have been sent to that address.** Kindly know that you will be able to change your password and other information, including your email address(es), after you initially log in. A Genesis user guide will also be sent to the email account attached to your login information as well. This year we will again be using email as the primary mode of sending written communication home throughout our district. As a result, please make certain that your email address(es) is/are kept current and updated within the Genesis system.

Kindly note that it is recommended that parents/guardians do not share their login information with their children. Students in grades five to twelve will have accounts of their own to access their records, schedules, and other information. They too can access their Genesis accounts by visiting the same link that was provided above but by entering the six-digit student identification numbers connected to their school email accounts as their usernames. They should enter the temporary passwords sent to these school email accounts.

This new system is ready for you to access beginning today (Thursday, August 16). Please pay careful attention to any messages that are posted when you log in each time as important information will be displayed. If you or your children have any questions or trouble logging in, reach out to our district Genesis help desk at **genesis@clarkschools.org**. In addition, visit our district website at [www.clarkschools.org](http://www.clarkschools.org/) and, under the "More" tab towards the top right of that page, you will find a "Genesis Student Information System" sub-tab. This sub-tab currently houses a copy of the Parent User Guide, and additional resources will be added there as they become needed.

Respectfully yours,

*Edward Grande*

Edward Grande Superintendent of Schools

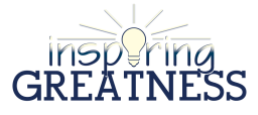